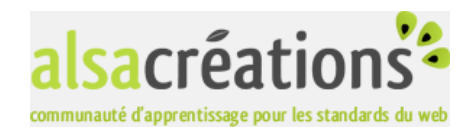

## **Quiz**

Résultats du Quiz PHP difficile

Comment vérifier la syntaxe d'une adresse e-mail contenue dans la variable \$email ? 1.

strpos(\$email,"\*@\*.\*") ereg(\$email,"[:alpha:]\*@[:alpha:]\*\.[:alpha:]\*") preg\_match("/^(\w|-)+@((\w|-)+\.)+[a-z]{2,6}\$/i",\$email) (correct)

Par défaut, dans quel ordre de priorité sont affectées les variables envoyées par HTTP ? 2.

get, cookie, post post, get, cookie get, post, cookie (correct) post,cookie, get

Comment définit-on le constructeur d'une classe (compatible PHP3/4/5) ? 3.

grâce à public static void() en utilisant \_\_construct() en nommant la fonction comme la classe (correct)

Comment mémorise-t-on de façon pratique une variable d'un script à l'autre sur un serveur web ? 4.

Grâce à serialize() En utilisant \$\_SESSION (correct) Au moyen de register\_globals()

Quelle fonction de bufferisation (temporisation) envoie au navigateur les données contenues par le tampon, et stoppe la 5. tamporisation de sortie ?

ob\_flush() ob\_end\_flush() (correct) ob\_get\_flush()

- 6. De quelle façon autorise-t-on l'accès à un fichier
	- en lecture/écriture/exécution pour le propriétaire
	- en lecture/écriture pour le groupe
	- en lecture pour les autres

?

```
chmod('fichier',0764); (correct)
```
chmod('fichier','u+wrx g+rw o+r'); chown('fichier','0777');

7. Quel mot clé permet de conserver la valeur d'une variable locale dans une même fonction appelée plusieurs fois de suite ?

global const static (correct) 8. Quelle fonction permet d'obtenir les informations suivantes à propos d'un fichier : date de dernier accès, date de modification, date de création ?

stat() (correct) filemtime() filegroup()

9. Quelle méthode permet d'attraper par défaut les exceptions lancées par un script, à l'aide d'une fonction propre <u>func-</u>

tion gestion exception( $\xi$ e) { ... } ?

\$handler->setdefault('gestion\_exception'); set\_exception\_handler('gestion\_exception'); (correct) exception handler(\$e) = gestion exception();

0.  $a = M_P$ ;

 $$b = 8$ \$a; Sachant qu'au cours de l'éxécution du script,  $a = 10$ , que vaudra pow(\$b,2) \* sqrt(3)/2 + \$a; ?

pi² sqrt(3)/2 + 10  $pi<sup>2</sup>$  sqrt $(3)/2 + pi$ Quel est le tordu qui a pu pondre un truc pareil ? 50 sqrt(3) + 10 (correct)

## Score : 10/10

## Le verdict de Eve Angeli

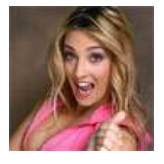

Bravo à toi, ce quiz n'a plus aucun secret pour toi. N'hésite pas à nous proposer des niveaux de Quiz plus ardus !